# Units of Composition

recipes, overlays, and packages

Thomas Bereknyei (tomberek) flox

# **Introduction**

- What is this called?
- Why it matters?
- What problems we encounter?
- Proposals
- Examples
- References

Disclaimer: Intermediate Nix experience helpful

### **What is this called?**

```
{ stdenv , fetchurl }:
stdenv.mkDerivation (finalAttrs: {
 pname = "hello";
 version = "2.12.1";src = fetchurl {
   url = "mirror://gnu/hello/hello-${finalAttrs.version}.tar.gz";
   sha256 = "sha256-jZkUKv2SV28wsM18tCqNxoCZmLxdYH2Idh9RLibH2vA=";
 };
})
. . .
```
Often called a "package", but that's not quite right?

The main idea of this talk is to explain how we work with this, and to suggest we give it a name.

Docker has a name for the image, and names for containers, not the recipe. It might produce a package. It is missing

## **Package: take 1**

Create a **package**.nix file in the **package** directory, containing a Nix expression — a piece of code that describes how to build the **package**. In this case, it should be a function that is called with the **package** dependencies as arguments, and returns a build of the **package** in the Nix store.

[Nixpkgs pkgs/README.md](https://github.com/NixOS/nixpkgs/blob/master/pkgs/README.md)

### **Package: take 2**

Nix doesn't really have a notion of "package". The term is only mentioned in a few places in the code, ... Nixpkgs on the other hand is all about packages, but it does not define precisely what a package is.

[Nix Issue #6507](https://github.com/NixOS/nix/issues/6507)

**roberth** proposed a definition of package

#### **Package: take 3**

I think we need to expose all the functions we callPackage on their own.

As a middle ground, also expose the function to be fixed ("all packages") but no fixed point "yet"

[Nixpkgs Issue #172008](https://github.com/NixOS/nixpkgs/issues/172008)

### **The value of a name**

- They allow us to communicate.
- They allow us to teach.
- They allow us to precisely define abstractions.

### **why we should care**

- This **thing** is used throughout Nixpkgs
- Beginners encounter this.
- We build further abstractions over it.
- Nix should understandable.

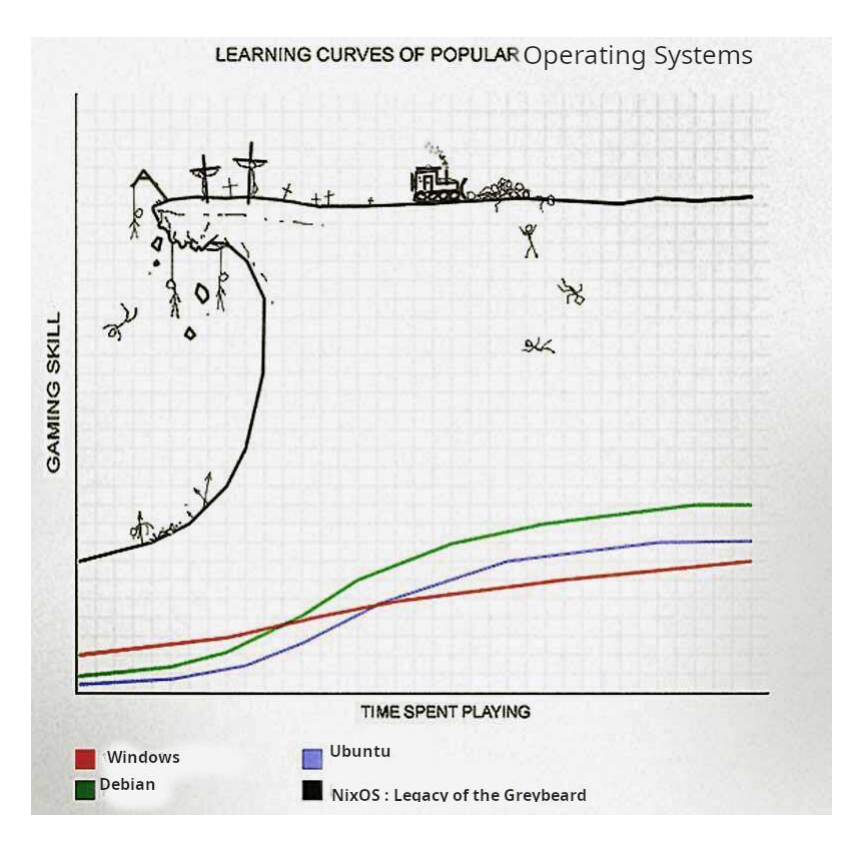

There is a long history of the importance of having a name. Knowing a name gives you power over it.

# **problems**

- "I created a package. How can I build it?"
- "I got a package to build, how can i add it to Nixpkgs?"
- "My other packages can't see my own package."
- "My NixOS/home-manager can't see my package."
- "What is an overlay?"
- Overlays, fixed points, callPackage: oh my!
- "What is a flake? How do I add my package?"

# **callPackage**

• A function which will call your definition with the correct arguments from a *scope*[1](#page-2-0) and provide a few usability benefits such as overrides.

<span id="page-2-0"></span> $^1$ https://github.com/NixOS/nixpkgs/blob/master/lib/customisation.nix#L308

- Used throughout Nixpkgs to avoid tedious and error-prone threading of dependencies from their declaration to where they are used.
- good reference at: https://summer.nixos.org/blog/callpackage-a-tool-forthe-lazy/

poorly named

### **callPackage: overview**

```
let
  callPackageWith = scope: f: extra:
    let argsFrom = builtins.intersectAttrs (builtins.functionArgs f);
    f (argsFrom scope // extra);
  callPackage = callPackageWith ({
    a = 1;b = 2;} // packages);
 packages = \{c = \text{callPackage} (\{a\}: a + 2) \{\};d = callPackage (\{a, c\}: a + c) \{\};};
in
 packages
```
### **define the helper**

```
# define a function with three arguments
callPackageWith = scope: f: extra:
 let argsFrom =
    # extract those arguments from the scope
   builtins.intersectAttrs
      # extract the required arguments of the function
      (builtins.functionArgs f);
```

```
# call the original function with the extracted args
f (argsFrom scope // extra);
```
### **define callPackage**

```
callPackageWith = scope: f: extra: ...;# "capture" a scope that remaining callers have access to
callPackage = callPackageWith (
```

```
# a simple scope (or Nixpkgs)
    {
       a = 1;b = 2;
    }
. . .
    # The most mind-boggling thing.
    # Expand the scope with the packages we are about to define.
    # Requires lazy language.
    // packages );
```
callPackage captures a closure and extends it

## **using callPackage**

```
{
 callPackageWith = scope: f: extra: ...;
 callPackage = f: extra: ... // packages);packages = \{c = calPackage function C {};d = callPackage functionD \{\};};
}
```
This looks reasonable. Next, one would want to make this set of extensions available and re-usable, we've given this concept a name: "overlays".

### **using overlays**

```
callPackageWith = scope: f: extra: ...;
callPackage = f: extra: ...;
packages = \{ \ldots \};
overlay = final: prev: {
 c = final.callPackage functionC {};d = final.callPackage functionD {};
};
```
What is final? prev? Does anyone understand this?

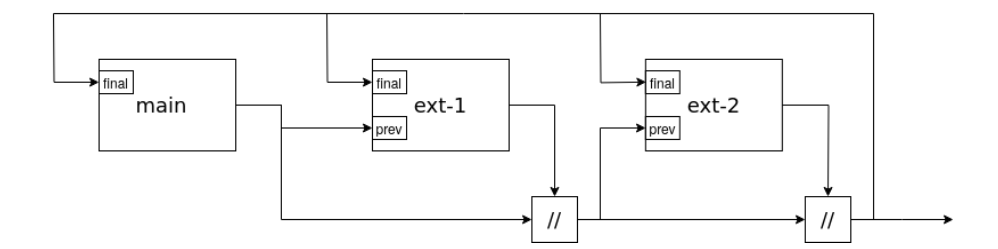

# **overlays**

- overlays are very powerful
- error prone: infinite recursion, nested sets, . . .
- most users don't need that full expressivity
- most common to add a packge or two to the scope
- difficult to extract the original re-usable function

. . .

Overlays are the **correct** way compose packages, but are hard to use.

# **Package sets**

```
callPackageWith = scope: f: extra: ...;
callPackage = f: extra: ...;
packages =
   # Provide the base packages and the new ones.
  let pkgs = {...};
   in
     # Include hooks to be able to further add more.
    pkgs // { inherit callPackage extend pkgs; };
```
### **Package set features**

- We have several in Nixpkgs, but not standardized
	- **–** pkgs (top-level)
	- **–** pythonPackages + python3Packages
	- **–** haskellPackages
	- **–** perlPackages
	- **–** . . .
- Includes the machinery needed to use.
- Relatively unknown how they work.
- Difficult to nest: try overriding in pythonPackages

NAT Proposal: standardize + document package sets

#### **scopes**

Not a full treatment of the topic, but worth being aware of. Creating a scope allows one to add a bunch of packages to a set, compose everything, then later extract only the ones you added.

```
callPackageWith = scope: f: extra: {...};
makeScope = callPackageWith: f:
 let self = f self // {
    callPackageWith = scope: callPackageWith (self // scope);
    packages = f;
 };
in self;
nixpkgs internals
```
# **Proposals**

Things we can discuss and do today.

### **name this thing**

```
{ stdenv , fetchurl }:
stdenv.mkDerivation (finalAttrs: {
 pname = "hello";
 version = "2.12.1";src = fetchurl {
   url = "mirror://gnu/hello/hello-${finalAttrs.version}.tar.gz";
   sha256 = "sha256-jZkUKv2SV28wsM18tCqNxoCZmLxdYH2Idh9RLibH2yA=";
 };
})
```
### **Proposal: Names**

- package: related, but misses key concepts
- package function: correct, but awkward
- derivation: not until resolved
- proto-derivation: correct, but awkward
- blueprint: sterile
- recipe: instructions which allow variations

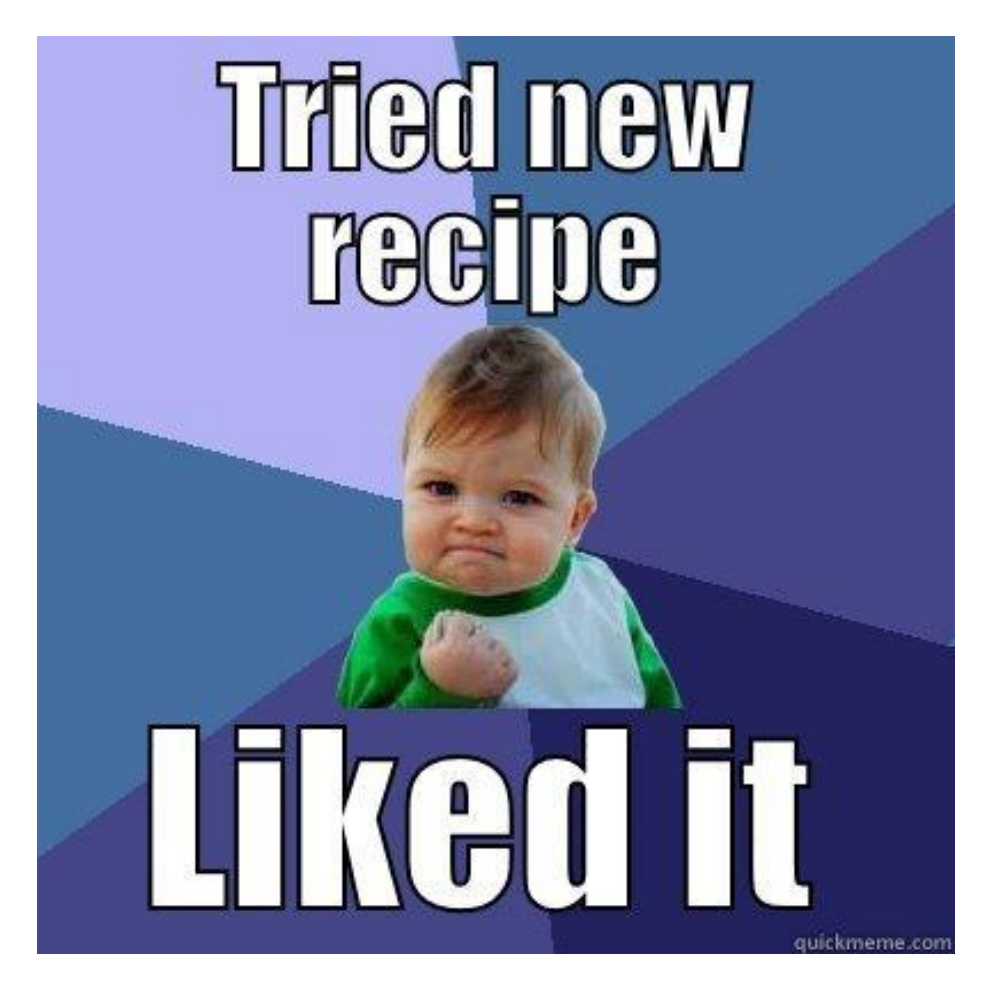

Any name is better than no name?

### **recipe**

- instructions
- allows for variations
- cookbooks

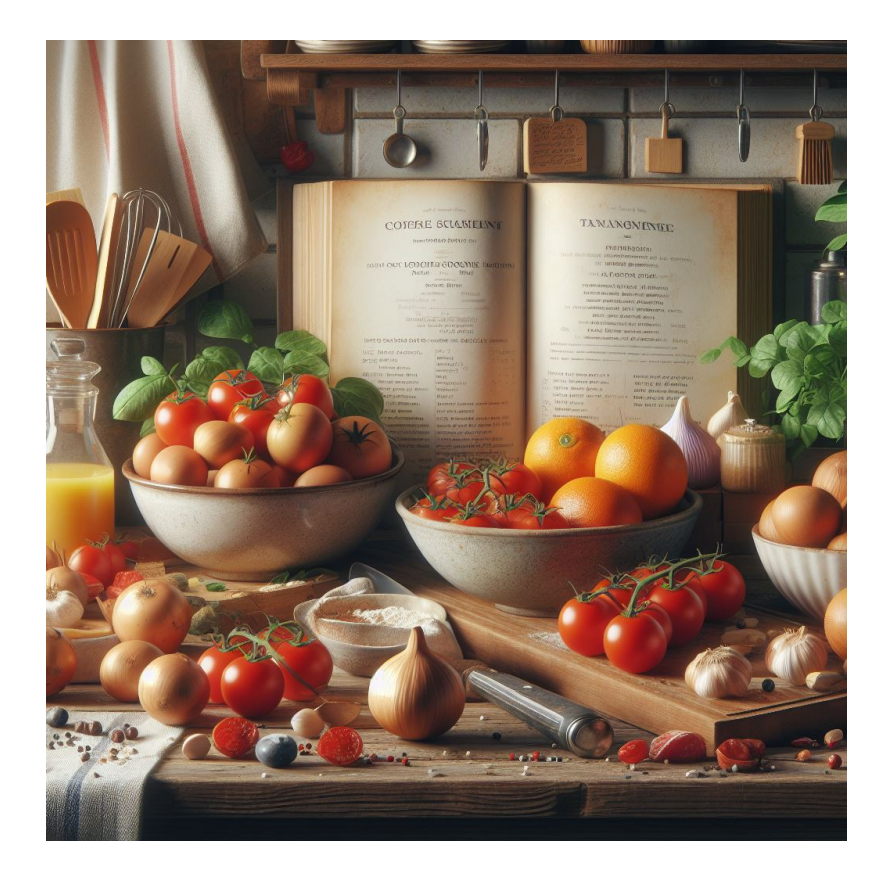

## **standard flake output**

```
recipes = {
  my-app-a = import ./pkgs/my-app-a/;
  my-app-b = {runCommand}: runCommand "b" {} "touch $out";
  my-app-c = {hello}: hello.overrideAttrs (_: {name = "c";});
  my-data = {}: "some data, some data";
};
. . .
```
- no "system", friendly to cross-compiling
- $\bullet~$  obvious translation from a "cookbook" into overlays
- "recipes" as a an official top-level flake output.
- nixpkgs expose them prior to being callPackage'd.
- no lockfiles needed
- frameworks: FUP, flake-parts, devenv, flox, etc.

## **no lockfile bloat**

```
recipes.packages = \{my-app-a = import ./pkgs/my-app-a/;
 my-app-b = {runCommand}: runCommand "b" {} "touch $out";
 my-app-c = {hello}: hello.overrideAttrs (: {name = "c";});
 my-data = {}: "some data, some data";
};
```
These are pure functions with no references to a system or a nixpkgs. So they can be accessed without needing to bring in transitive inputs.

### **additional thoughts**

```
{stdenv, fetchurl}: # User question: "what am I allowed to put here?"
stdenv.mkDerivation {
 pname = "bbbb";
 version = "1.0";
 src = ...;}
```
Hard question to answer if someone has used overlays, overrides, added new packages, or are in a nested package set. We can expose this scope directly!

```
$ nix search .#context gcc
$ nix search .#scope.myPackages gcc
```
### **What is next?**

- no underlying techincal changes required
- a social convention is enough to start
- thoughts?
- RFC?
- add support in libraries and frameworks
- developer experience needs to expand

### **"using"**

using baseNixpkgs {

```
hello-go = ./pkgs/hello-go;
hello-perl = ./pkgs/hello-perl;
python3Packages = {
 hello-python-library = ./pkgs/python3Packages/hello-python-library;
};
hello-python = ./pkgs/hello-python;
```

```
# Escape-hatch into full nixpkgs overrides
  hello-python-override =
      callPackage: (callPackage ./pkgs/hello-python {})
         .overrideAttrs (_: {name="hello-python-override";});
}
```
# **Demo?**

No time, but this approach exists in various forms.

This talk about trying to explain and then change how we think about such topics.

# **References**

[Nixpkgs pkgs/README.md](https://github.com/NixOS/nixpkgs/blob/master/pkgs/README.md) [Nix Issue #6507](https://github.com/NixOS/nix/issues/6507) [Nixpkgs Issue #172008](https://github.com/NixOS/nixpkgs/issues/172008) [customi](https://github.com/NixOS/nixpkgs/blob/master/lib/customisation.nix#L308)[sation](https://github.com/NixOS/nixpkgs/blob/master/lib/customisation.nix#L308) https://summer.nixos.org/blog/callpackage-a-tool-for-the-lazy/ [nixpkgs](https://github.com/NixOS/nixpkgs/blob/master/lib/customisation.nix) [internals](https://github.com/NixOS/nixpkgs/blob/master/lib/customisation.nix)